## Package 'majesticR'

January 7, 2019

Type Package

Title R Interface to Access the 'Majestic' API

Version 0.1.1

#### Description

Implements methods for querying backlink data from 'Majestic' using its API (<https://developersupport.majestic.com/api/>). 'Majestic' API uses a basic authentication with an API key. This package is used in the ``Do You Need Backlinks for SEO'' tutorial <https://remibacha.com/en/backlinks-r/>.

License GPL-3

Encoding UTF-8

LazyData true

RoxygenNote 6.1.0

Imports utils, jsonlite, urltools

Suggests knitr, rmarkdown

VignetteBuilder knitr

NeedsCompilation no

Author Remi Bacha [aut, cre]

Maintainer Remi Bacha <hello@remibacha.com>

Repository CRAN

Date/Publication 2019-01-07 16:40:33 UTC

### R topics documented:

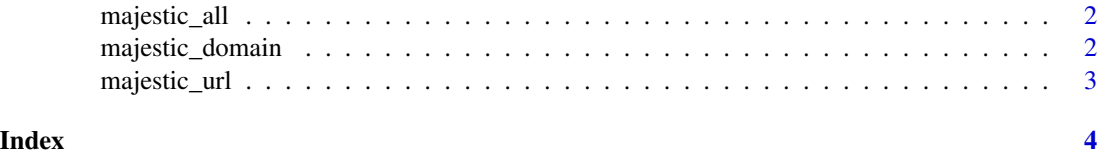

<span id="page-1-0"></span>majestic\_all *Majestic All*

#### Description

This function provides both all backlink data of and URL and its roots domain, including its CitationFlow, TrustFlow, and Root domain.

#### Usage

majestic\_all(url, api\_key)

#### Arguments

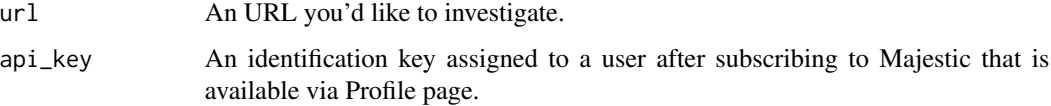

#### Value

majestic\_all provides all backlink data of an UR

#### Examples

```
## Not run:
url <- "https://dataseolabs.com/fr/"
api_key <- "xxxxxxxxxxxxxxxxxxx"
majestic_all(url, api_key)
```
## End(Not run)

majestic\_domain *Majestic Domain*

#### Description

This function first extract the root domain from an URL, then provides all backlink data of the domain, including its CitationFlow, TrustFlow, and Root domain.

#### Usage

```
majestic_domain(url, api_key)
```
#### <span id="page-2-0"></span>majestic\_url 3

#### Arguments

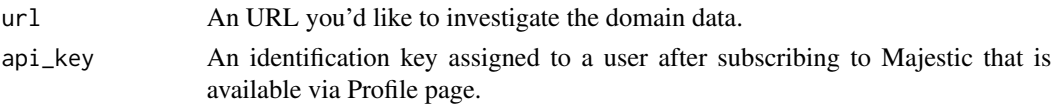

#### Value

majestic\_domain provides all backlink data of an URL

#### Examples

```
## Not run:
url <- "https://dataseolabs.com/en/"
api_key <- "xxxxxxxxxxxxxxxxxxx"
majestic_domain(url, api_key)
```
## End(Not run)

majestic\_url *Majestic URL -*

#### Description

This function provides all backlink data of an URL, including its CitationFlow, TrustFlow, and Root domain.

#### Usage

majestic\_url(url, api\_key)

#### Arguments

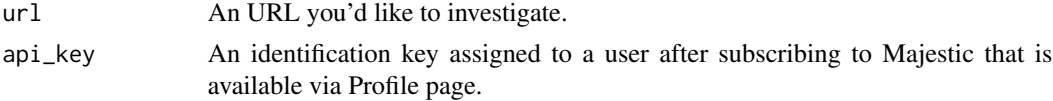

#### Value

majestic\_url provides all backlink data of an URL

#### Examples

```
## Not run:
url <- "https://dataseolabs.com/en/"
api_key <- "xxxxxxxxxxxxxxxxxxx"
majestic_domain(url, api_key)
```
## End(Not run)

# <span id="page-3-0"></span>Index

majestic\_all, [2](#page-1-0) majestic\_domain, [2](#page-1-0) majestic\_url, [3](#page-2-0)